## Save photoshop layers as pdf pages

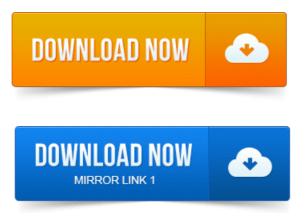

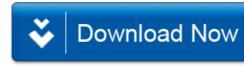